THIS IS INSTRUCTIONS FOR UPDATING YOUR FIRMWARE with a PC, a M Audio MIDIsport I/O and using the MIDI OX software.

First, the link to download MIDI-OX: http://www.midiox.com/?http://www.midiox.com/moxdown.htm

1) Once installed open the MIDI OX software and also make sure you know where to find the BOomerang FIRmware file on your computer. I recommend putting on your desktop for ease of finding.

2) Then, I power off the Boomerang and power on.

3) I open MIDI-OX and choose the "MIDIBar" (fish icon)

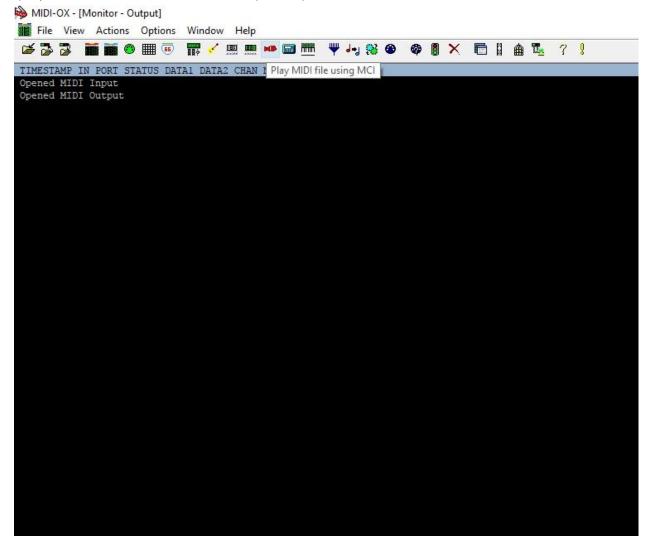

4) select my device (MIDISport UNO in my case) or whatever your MIDI interface may be.

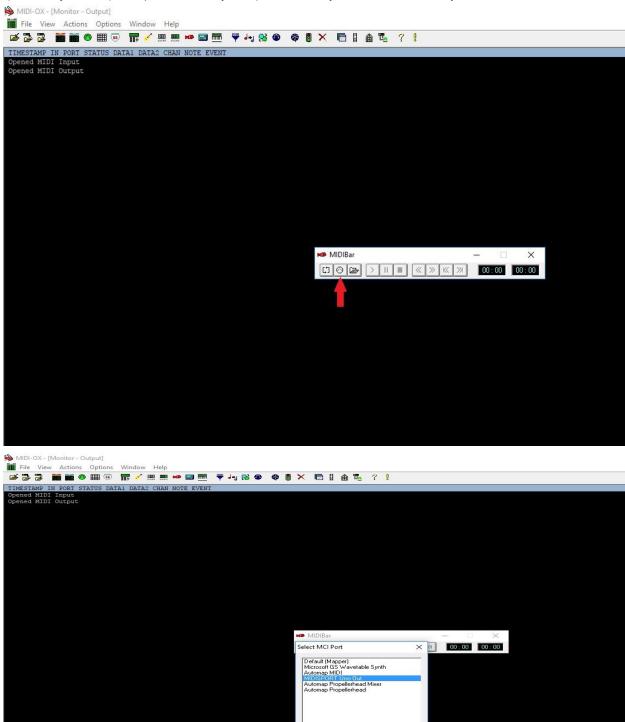

OK Cancel

5) Plug the MIDI interface's MIDI OUT into the Boomerang III PedalLink in port.

6) Select the file to play

| MIDI-0           | 0X - [N | <b>Nonitor</b> | - Ou | tput] |     |      |      |      |      |     |    |      |   |    |   |     |   |   |      |       |     |   |    |   |   |            |       |   |       |  |
|------------------|---------|----------------|------|-------|-----|------|------|------|------|-----|----|------|---|----|---|-----|---|---|------|-------|-----|---|----|---|---|------------|-------|---|-------|--|
| File             |         |                |      |       |     | Wir  | Idow | i H  | lelp |     |    |      |   |    |   |     |   |   |      |       |     |   |    |   |   |            |       |   |       |  |
| <b>\$</b>        | 7       |                | ۲    |       | 66  | II ? |      |      |      | HB  |    |      | Ψ | 4+ | 1 | 3 6 | • | 9 | ×    |       | H   | ≜ | Π. | ? | Ő |            |       |   |       |  |
| TIMESTA          | MP II   | I PORT         | ST   | TUS   | DAT | A1 I | ATA  | 2 CI | HAN  | NOT | EE | VENI | 1 |    |   |     |   |   |      |       |     |   |    |   |   |            |       |   |       |  |
| Opened<br>Opened | MIDI    | Input<br>Outpu | t    |       |     |      |      |      |      |     |    |      |   |    |   |     |   |   |      |       |     |   |    |   |   |            |       |   |       |  |
|                  |         |                |      |       |     |      |      |      |      |     |    |      |   |    |   |     |   |   |      |       |     |   |    |   |   |            |       |   |       |  |
|                  |         |                |      |       |     |      |      |      |      |     |    |      |   |    |   |     |   |   |      |       |     |   |    |   |   |            |       |   |       |  |
|                  |         |                |      |       |     |      |      |      |      |     |    |      |   |    |   |     |   |   |      |       |     |   |    |   |   |            |       |   |       |  |
|                  |         |                |      |       |     |      |      |      |      |     |    |      |   |    |   |     |   |   |      |       |     |   |    |   |   |            |       |   |       |  |
|                  |         |                |      |       |     |      |      |      |      |     |    |      |   |    |   |     |   |   |      |       |     |   |    |   |   |            |       |   |       |  |
|                  |         |                |      |       |     |      |      |      |      |     |    |      |   |    |   |     |   |   |      |       |     |   |    |   |   |            |       |   |       |  |
|                  |         |                |      |       |     |      |      |      |      |     |    |      |   |    |   |     |   |   |      |       |     |   |    |   |   |            |       |   |       |  |
|                  |         |                |      |       |     |      |      |      |      |     |    |      |   |    |   |     |   |   |      |       |     |   |    |   |   |            |       |   |       |  |
|                  |         |                |      |       |     |      |      |      |      |     |    |      |   |    |   |     |   |   |      |       |     |   |    |   |   |            |       |   |       |  |
|                  |         |                |      |       |     |      |      |      |      |     |    |      |   |    |   |     |   |   |      |       |     |   |    |   |   |            |       |   |       |  |
|                  |         |                |      |       |     |      |      |      |      |     |    |      |   |    |   |     |   |   |      |       |     |   |    |   |   |            |       |   |       |  |
|                  |         |                |      |       |     |      |      |      |      |     |    |      |   |    |   |     |   |   |      |       |     |   |    |   |   |            |       |   |       |  |
|                  |         |                |      |       |     |      |      |      |      |     |    |      |   |    |   |     |   |   | -    | AIDIE | Bar |   |    |   |   |            |       | 1 | ×     |  |
|                  |         |                |      |       |     |      |      |      |      |     |    |      |   |    |   |     |   |   | [[]] | 0     | 0   |   | 11 |   | < | K >> KK >> | 00:00 |   | 00:00 |  |
|                  |         |                |      |       |     |      |      |      |      |     |    |      |   |    |   |     |   |   |      |       |     |   |    |   |   |            |       |   | 100   |  |
|                  |         |                |      |       |     |      |      |      |      |     |    |      |   |    |   |     |   |   |      |       |     |   |    |   |   |            |       |   |       |  |
|                  |         |                |      |       |     |      |      |      |      |     |    |      |   |    |   |     |   |   |      |       |     |   |    |   |   |            |       |   |       |  |
|                  |         |                |      |       |     |      |      |      |      |     |    |      |   |    |   |     |   |   |      |       |     |   |    |   |   |            |       |   |       |  |
|                  |         |                |      |       |     |      |      |      |      |     |    |      |   |    |   |     |   |   |      |       |     |   |    |   |   |            |       |   |       |  |
|                  |         |                |      |       |     |      |      |      |      |     |    |      |   |    |   |     |   |   |      |       |     |   |    |   |   |            |       |   |       |  |
|                  |         |                |      |       |     |      |      |      |      |     |    |      |   |    |   |     |   |   |      |       |     |   |    |   |   |            |       |   |       |  |
|                  |         |                |      |       |     |      |      |      |      |     |    |      |   |    |   |     |   |   |      |       |     |   |    |   |   |            |       |   |       |  |
|                  |         |                |      |       |     |      |      |      |      |     |    |      |   |    |   |     |   |   |      |       |     |   |    |   |   |            |       |   |       |  |

MDI-OX - [Monitor - Output] If File View Actions Options Window Help If 3 3 If If and To ? ! If 3 3 If If a To ? ! If a To ? ! ed MIDI Input ed MIDI Outpu → = ↑ 🔜 « trans irganize マ New folder Quickbooks Prer ^ Quotes ✓ ₫ Search Boomerang3Update nd (\\Rt-ac87u-b058) (Z:) date 0 811 - 🛄 🕜 Date modified Type 8/5/2014 4:16 PM MIDI Sequence 2/22/2017 9:43 PM MIDI Sequence Name Size 81 KB 86 KB E156\_fw131 E156\_fw134 aka Version 3.5 ConeDrive ConeDrive
Inis PC
Desktop
Documents
Documents
Documents
Documents
Videos
Videos
Videos
Transcend (\RtTranscend (\RtNtwork Netw ork MIDI (\*.mid)
 Open Cancel File nan Type here to sea 🚍 🛱 💁 🧛 🕸 🖉 📾

7) Press play and wait 30 to 40 seconds.

| The View Actions Options Window Help                                                                                                    |              |           |                  |                |              |           |  |  |
|----------------------------------------------------------------------------------------------------|--------------|-----------|------------------|----------------|--------------|-----------|--|--|
| 1233 11 11 10 11 11 11 11 11 11 11 11 11 11                                                                                                    | ₩ 4-, %3 @ @ |           | m I 🖴 🎭          | - 7 - <u>8</u> |              |           |  |  |
| TIMESTARE IN DORT STRIUS DATAL DATAS CHAN NOTE EVENT                                                                                                    |              |           |                  |                |              |           |  |  |
| Opened MIDI Inout<br>Opened HIDI Company                                                                                                    |              |           |                  |                |              |           |  |  |
|                                                                                                    |              |           |                  |                |              |           |  |  |
|                                                                                                    |              |           |                  |                |              |           |  |  |
|                                                                                                    |              |           |                  |                |              |           |  |  |
|                                                                                                    |              |           |                  |                |              |           |  |  |
|                                                                                                    |              |           |                  |                |              |           |  |  |
|                                                                                                    |              |           |                  |                |              |           |  |  |
|                                                                                                    |              |           |                  |                |              |           |  |  |
|                                                                                                    |              |           |                  |                |              |           |  |  |
|                                                                                                    |              |           |                  |                |              |           |  |  |
|                                                                                                    |              |           |                  |                |              |           |  |  |
|                                                                                                    |              |           |                  |                |              |           |  |  |
|                                                                                                    |              |           |                  |                |              |           |  |  |
|                                                                                                    |              | - B. 1.41 | DiBar L156 fwill | 1.mid          |              | _ ×       |  |  |
|                                                                                                    |              |           | 2 Get 2 1        |                | x 224 hr • 0 | - <u></u> |  |  |
|                                                                                                    |              |           |                  |                |              |           |  |  |
|                                                                                                    |              |           |                  |                |              |           |  |  |
|                                                                                                    |              |           |                  |                |              |           |  |  |
|                                                                                                    |              |           |                  |                |              |           |  |  |
|                                                                                                    |              |           |                  |                |              |           |  |  |
|                                                                                                    |              |           |                  |                |              |           |  |  |
|                                                                                                    |              |           |                  |                |              |           |  |  |
|                                                                                                    |              |           |                  |                |              |           |  |  |
|                                                                                                    |              |           |                  |                |              |           |  |  |
|                                                                                                    |              |           |                  |                |              |           |  |  |
|                                                                                                    |              |           |                  |                |              |           |  |  |
|                                                                                                    |              |           |                  |                |              |           |  |  |
|                                                                                                    |              |           |                  |                |              |           |  |  |
|                                                                                                    |              |           |                  |                |              |           |  |  |
|                                                                                                    |              |           |                  |                |              |           |  |  |
|                                                                                                    |              |           |                  |                |              |           |  |  |
|                                                                                                    |              |           |                  |                |              |           |  |  |
|                                                                                                    |              |           |                  |                |              |           |  |  |
|                                                                                                    |              |           |                  |                |              |           |  |  |
|                                                                                                    |              |           |                  |                |              |           |  |  |
|                                                                                                    |              |           |                  |                |              |           |  |  |
|                                                                                                    |              |           |                  |                |              |           |  |  |
|                                                                                                    |              |           |                  |                |              |           |  |  |
| 1 Output Device                                                                                                    | ~            |           |                  |                |              |           |  |  |
| The second second secon | (FT)         |           |                  |                | 45. 015      | A 100     |  |  |

8) If all goes well, the Rang's circle of light should glow all yellow, then all green.

\* On the rare occasion that the file transfer is unsuccessful, I will unplug the Rang and restart the process. I have never had this method corrupt software, but Mike had mentioned only 5 issues in his warnings:

"\*\* DO NOT begin a download until your III has completed its initialization & power up sequence - This takes at least 10 seconds.

\*\* If a download renders your III inoperable, all costs associated with fixing it are your responsibility.

\*\* Downloading software is NOT covered by warranty.

\*\* This is necessary due to the unpredictable nature of using a wide range of computers, operating systems, drivers and hardware interfaces.

Having said that, hundreds of customers have performed software downloads without a problem. In fact only 5 have actually "bricked" their pedals.